原著論文

# パーソナルコンピュータによる津波の数値シミュレーション

-Linuxを用いた広域格子一

# 岡本義雄\*

1. はじめに

北海道南西沖地震の津波について前稿(岡本, 1999)では被害が集中した奥尻島の周辺海域をモデ ルに, PC(パーソナルコンピュータ)を用いた津波の 数値シミュレーションを行い, その計算結果は地学教 材として一定の効果を上げることを論じた. しかし, プログラム言語としてN88BASICを用いたため,計 算に使用する格子の大きさには限界が生じ,広い海域 での伝播計算は難しかった. また,最近教室に多く導 入されている DOS/V 機(IBM の PC 及び互換機)で はBASIC言語の使用は一般的でない.本稿ではより 精密な津波伝播再現のために,計算格子を拡大するこ と.DOS/V機でも計算が実行できることの2点を踏 まえて, PC 用の OS (オペレーションシステム)とし て最近急速に人気の出てきたPC-UNIX(PC上で使用 できるUNIX互換のOS)の1つであるフリーウエア のLinuxを選択した. これと共に,水深データは比較 的入手が簡単なものを2つ選び,そのデータ処理に用 いる地形データ処理ツールもフリーウエアのGMT (後述)を使用した.本稿では広域化させると共に改良 を加えた津波伝播計算の詳細を報告すると共に前稿で は省略した水深データ作成の過程も詳述する.

2.水深データ

# 2.1水深データの概要

水深データは津波計算の差分方程式の重要な境界条 件であり,水深に大きく依存する津波伝播の概要はこ れでほぼ決定される.本稿では以下の2種類の比較的 入手しやすい水深データを選んで使用する. なお, の2つの水深データは範囲や格子間距離が異なるほ か,データ格納形式と,緯度経度に対する格子のとり 方も異なるのでその取り扱い上の留意点についても解 説する.

 $\leq$ 奥尻島周辺水深データ(1 km メッシュ)>

まず,前稿で津波計算に用いた水深データについて 記す. (元データはインターネット上のhttp://www. aist.go.jp/GSJ/dMG/free/japan/Intro.html)に置 かれた駒澤・岸本(1995)によりコンパイルされた JPN. 1960. 2680. grd という名のファイルをインター ネットのftpでダウンロードしてきて用いる. これは 約1kmのメッシュ(格子)で日本列島周辺の海域を ほぼ網羅している.全体で20Mバイトを超える水 深数値データファイルであり,研究目的の使用に限 定して公開されている. ただ,残念ながらnetCDF (http://www.unidata.ucar.edu/packages/netcdf) という特殊なバイナリ形式でデータが格納されている ので、汎用エディタなどでのデータの切りはりや内容 の確認を行うことは難しい. このデータ処理にはフ リーウエアソフト GMT を用いる (後述). 次にもう 1 つの水深データを紹介する.

<ETOPO5 水深データ (10 km メッシュ)>

上記lkmメッシュの水深データは大変有用なもの であり前稿(岡本, 1999)の計算はこのデータの奥尻 島周辺海域を切り出して用いた. しかし残念ながらこ のデータの範囲は日本列島の周囲に限定され、例えば 日本海全域までは網羅していない. このような広い エリアを解析する目的に用いる水深データとして は, メッシュ間隔がかなり粗くなるが, ETOPO5と いう名の汎地球標高・水深データが用意されてい る(NOAA,1988,http://www・ngdc.noaa.gov/mgg/ global/etopo5.html). この数値データは NOAA (米 国大気宇宙局)の National Geophysical Data Center (http:  $//$  www. ngdc. noaa. gov / "Global Relief CD-ROM"という名で販売しているCD-ROMの中に 他の多数の地球物理関係諸データと共に入っている (価格は CD-ROM 本体が約 \$100 でオンラインでの注 文も可能).約lOkm(経緯度にしてちょうど5分)の メッシュで陸域,海域を問わず世界中を網羅した標高

# 及び水深データである(水深は-で記載).

このデータは基本的に2バイトの汎用バイナリ形 式で標高値(水深値)が格納されており, テキスト ファイルに変換すれば汎用エディタや表計算ソフトで 加工可能となる. このためのユーティリティソフトは CD-ROMにも入っているが,筆者はN88BASICによ る自作ソフトで切り出しとテキストデータへの変換を 行った.

#### 2.2 GMT による水深データの切り出し

ここでは,上記2種類の水深データのうち,有用 であるが取り扱いに,やや専門的知識を要する前者 (JPN.1960.2680.grd)のデータ処理について詳しく 述べる. 後者 (ETOPO5 水深データ)のデータ処理は 一般的なシーケンシャルファイル処理の知識で行える ので省略する. なお次項での津波計算において, 1993 年北海道南西沖地震津波の日本海への伝播計算には ETOPO5水深データを用い、仮想東海地震津波の伝 播計算にはここで説明するJPN.1960.2680.grdを加 工したものを用いている.

#### $<$ GMT $>$

JPN. 1960. 2680. grd のように netCDF 仕様のバイ ナリ形式で格納された地図データを加工したり,表示 したりするには,前述したようにハワイ大学で開発 されたフリーウエアのソフトであるGMT(Generic Mapping Tool, Wessel ほか 1991, 1995) が用いられ る.数値地図を様々に加工及び表示するほか,同梱さ れている世界の海岸線データなどのライブラリを組み 合わせた美しい立体地形図や等値線(コンター)図な どが作成できる.地学教材の開発に用いれば大変便利 なツールであるが,残念ながら, ワークステーション (以下WSと略記)で用いられるOSであるUNⅨ上 での使用が前提になっているため,学校現場でポピュ ラーな Windows95, MS-DOS や MacOS には対応が 遅れている.従って、使用にあたってはまず UNIX の 使用できる環境を整える必要がある. さらに利用にあ たって前述のnetCDFライブラリもインストールさ れている必要がある.

# <PCの環境設定>

UNIX (WS用のOS) では商用のものとして SUN (SUN Microsystems 社)の WS で使用される Solarisが代表的な位置をしめるが,高価でありインス トールなどにも,かなり専門的な知識を必要とする. また, WS本体も簡単に購入やリース可能な価格とは なっていない. ところが幸い,最近PC(主にDOS/V

機)上で使えるUNIX互換のLinuxというOSが急 速に注目を集めるようになった. Linux の詳細につい ては多くの文献が出始めているのでここでは省略し, 筆者が用いている環境を述べるに留める. 筆者の環境 は自作 Pentium II 300MHz 機 (DOS/V 互換機仕様) にTurboLinux日本語版Ver.2.0(パシフィック・ ハイテック社, 1998)をベースOSとしてインストー  $\nu$ している(現在はこれを Vine Linux Ver 1.0 に変 更しているが環境に大きな変化はない). UNIXでは 今日, X-Window という Windows 95 や MacOS な どと同様なGUI(グラフィカルユーザーインターフェ イス)環境を使うのが主流であり, このTurboLinux のX-Window環境下でプログラム開発と実行を行 う. プログラム開発言語として, C言語のコンパイラ (gcc)を, またエディタとしてXemacsを, さらにプ ログラム実行の際のグラフィック表示には上記X-Window環境下でXlibを用いている. これらの環境 はデフォルトでOSに付属しており,OSも含めて,基 本的には無料での配布が原則となっている(製本マ ニュアルやCD-ROM製作経費等は有料).

#### 2.3GMTのインストール

この環境下でGMTVer3.0本体およびnetCDFの ライブラリをインストールする.上記, SOEST,University of Hawaii の anonymous FTP サイト (ftp:// kiawe.soest.hawaii.edu/pub/gmt/)から, LINUX用 のソースファイルやマニュアルを入手し, PCの Linux環境下でtar展開した後makeコマンドで ソースコンパイルとインストールを行う. このあたり の詳細は付属するマニュアル(英語)に詳しいが1カ 所だけ Linux 用に Makefile を修正する記述があり, 注意がいる.

# 2.4 GMT の使用法

使い方は最近一般的なGUIではなく, X-Window 上に開いたXterm(端末エミュレータ)の窓で, 目的 に応じたコマンドとターゲットのファイル名、パラ メータなどを打ち込む方法をとる(CUI, コマン ドユーザーインターフェイスと呼ばれる。従来の MS-DOSコマンドの使用感覚に近い). これはUNIX のアプリケーションでは従来から用いられてきた一般 的な方法である. GMTとはこれら多数のコマンド群 (下記, grdcut,grd2xyzなど)の総称である.例え ば,上記水深ファイルからのデータの一部切り出しは

grdcut/home/gmt/data/JPN.1960.2680.grd  $-R137/142/32/35 - Gtokai.grd$ 

などとコマンドラインから打ち込むことで新たなデー タファイルがつくられる. ここで/home/gmt/data は水深ファイルを置いたディレクトリへのパス, JPN. 1960. 2680. grd は元データの水深ファイル, 一Rの 後の数字は切り出す範囲指定(東経, 北緯), -Gの後 の tokai. grd は作られるデータファイル名である.

さらにこれをgrd2xyzコマンドで

 $grd2xyz$  tokai.  $grd > t$ okai. xyz

といった風に薬列した北緯東経格子のテキストデータ ファイル (tokai. xyz) に直す. UNIX (Linux) 上でC 言語を用いるときやN88BASICのプログラム上で水 深データとして用いるときはこれでシーケンシャル ファイルとして読めるようになる. これらのコマンド の使用法はインターネット上の幾つかのサイトで紹介 されている(例えば,地質調査所の棚橋学氏のサイト, http://www.aist.go.jp/GSJ/dMG/free/gmt/Intro. html など). GMT による地形表示例として、 東海沖 を中心とする海底地形図を図1に示す(この図の作成 には上記サイトのGMTスクリプトの記述を参考にし

た).

# 3. 数値計算プログラム

岡本(1999)は,線形長波近似の津波の基本式を差 分で解く方法 (阿部, 1971及び Abe ほか, 1992)で 津波の数値計算を行った.本稿でも計算式の概略は前 槁と同じ式を川いているが,広域の格子計算では格子 の形の正方形からのずれが無視できなくなる. これを 調整するには,水深データを正確な正方格子に展開し 直すか,水深データの格了の形式に合わせて,津波 の差分式を改良するかのいずれかである. 本稿では 後者の方法をとることにする.すでに述べたように ETOPO5は緯度・経度方向で同じ分割数の格子を用 いているため、格子が正方格子とならず、経度方向に 短くなる不等格子となる. また, JPN. 1960. 2680. grd も正方格子に近い分割を行っているとはいえ、そ れでも,緯度35度付近で経緯度方向の長さの差が約 18%ある(後述). そこで前稿の数値計算の差分式に 少し手を入れた

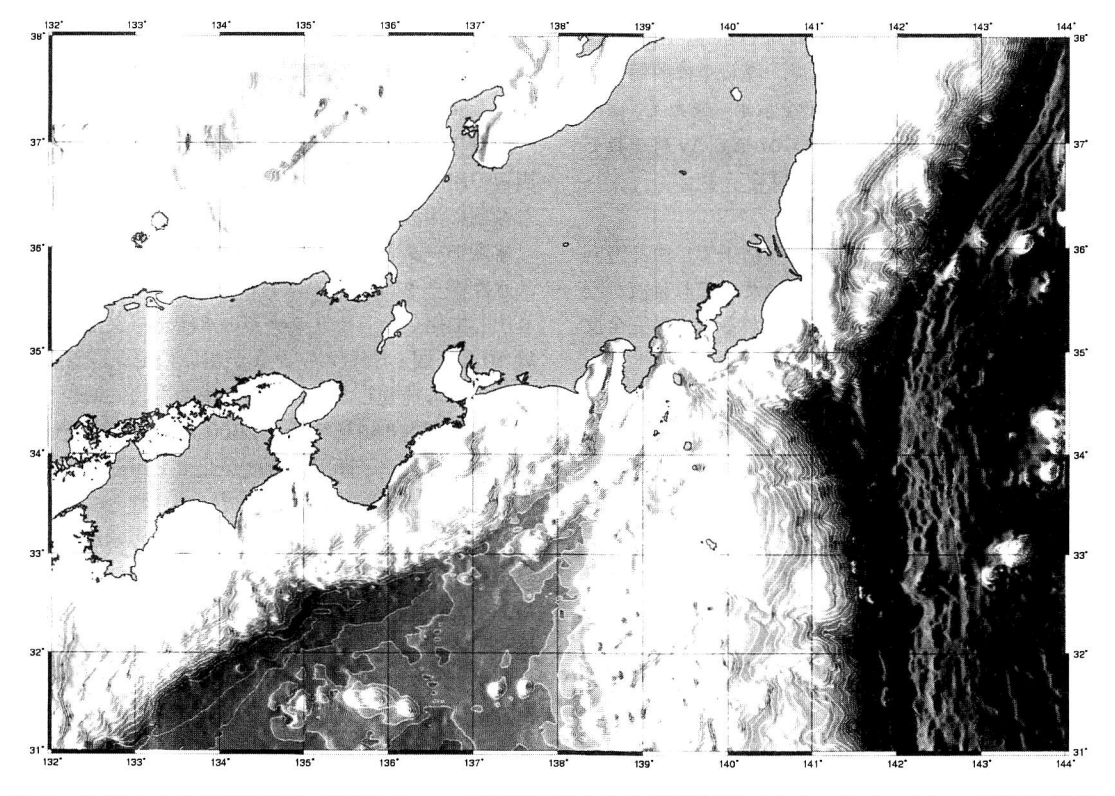

図1 GMTによる海底地形図(原図はカラーで等深線が引かれ陰影処理がなされる.元データとして JPN. 1960. 2680. grdを使用, 実行の際のスクリプトはhttp://www.gsj.go.jp/dMG/free/japan/script.htmlを参考 にした).

# 3.1不等格子の差分式

計算に用いる差分式 [岡本(1999)] を格子間隔を x, v 方向で Δx. Δv と 異 な る 間 隔 と し て 扱う次の式に 変更した. ここで,格子の縦横比は計算する伝播域の 緯度に適応するよう近似した値を用いる. 運動方程式:

$$
u(i, j, k) = u(i, j, k-1) - g \frac{\Delta t}{\Delta x} \{\eta(i, j, k) - \eta(i-1, j, k)\}
$$

$$
v(i, j, k) = v(i, j, k-1) - g \frac{\Delta t}{\Delta y} \{\eta(i, j, k) - \eta(i, j-1, k)\}
$$

連続の式:

$$
\eta(i, j, k) = \eta(i, j, k - 1)
$$
\n
$$
- \frac{\Delta t}{\Delta x} \{hu(i + 1, j) u(i + 1, j, k - 1) - hu(i, j) u(i, j, k - 1)\}
$$
\n
$$
- \frac{\Delta t}{\Delta y} \{hv(i, j + 1) v(i, j + 1, k - 1) - hv(i, j) v(i, j, k - 1)\}
$$

ここで, u, v は流速の x, y 成分, η は水位, hu, hv は  $u, v$ の定義点(水深格子の中間点,詳しくは前稿(岡 本, 1999) を参照) での水深値を示す. また ij は格 子番地, k, k-1 は時間ステップ,  $\Delta t$ ,  $\Delta x$ ,  $\Delta y$  はそれぞ れ時間と空間(x, y方向)の差分量を示す.

#### 3.2海岸線での境界条件

本稿でも前稿と同じく,海岸線の格子では直交方向 の流速(u, v いずれか)を0と置いた. これは波が陸 に遡上せずに, そこで防波堤にぶつかるように完全反 射を起こす条件である.

#### 3.3透過境界条件

計算格子の端が海面であるとき,計算格子外の変数 の未定義による無用なゴーストの反射波が発生する が, これを押さえるため,透過境界条件を設定した (前稿参照).

# 3.4プログラミング言語

前稿ではN88BASICを用いたコーディングによる 配列メモリの制限から,約128×128以上の広い計算 格子を用いることは難しかった. そこで本稿ではこの BASICのプログラムを前述したようにLinux上のC 言語 (GNUC コンパイラ, コマンド名 gcc) によるプ ログラムに移植し,配列制限の壁をクリヤして巨大な 格子による計算を行った.計算結果はX-Window環 境でXlib(X-Window専用のグラフィックライブラ

リ)を使用して新たな窓(Window)を開き計算経過を グラフィック表示している. ただし本稿の計算では, Xlib を直接操作せずに, MS-DOS上の Turbo C と互 換をとるヘッダファイル(石川, 1994)を用いて TurboC風のグラフィック関数を用いた.計算ステッ プはlないし2秒毎で, 5分毎の画面(Window)の キャプチャー処理(スナップショットを手動でファイ ルに落とす), もしくは海面変位を表す数値データ ファイルの出力を行い, これを保存して活用する.特 に画面のキャプチャーファイル(UNIX上のシェアウ エア画像ツールXVにてX-Windowをキャプチャー し,Gif形式にして保存)は最近出回っているWindows95上でのフリーの画像ビューワー(例えばIrfanview)で簡単にアニメーションのようなスライド ショーにして津波伝播の時間経過を見ることができ, 教材として有用である.

# 4.数値計算例とその結果

上記,数値計算プログラムにより,幾つかの津波計 算を行った中でここでは次の2つの計算例を紹介す る.

# 4.1 1993年北海道南西沖地震津波の日本海全域へ の伝播

前稿(岡本, 1999)では奥尻島周辺海域を中心に島 周辺の津波伝播を調べたが,本稿では日本海全域を含 む領域に津波伝播計算を拡大した.

#### <水深データと初期海面>

水深データはここではETOPO5から当該区域を切 り出して用いた. オリジナルの水深データは格子間隔 約10 km弱とややメッシュが粗いのでメッシュ間の 水深を線形補間して、縦横の格子数を倍に増やし、格 子数を460×460とした. 2000km四方に近い計算 領域である.格子間隔は緯度が北に上がる程,経度方 向がcos6(6は緯度)の割合で短縮されるので本来は 格子間隔を計算格子の南北で調整する必要があるが, 本稿の計算では, 簡略化して Δx=3.55 km, Δy=4.64 km と定数に置いて固定している. これは緯度  $\delta$ =40 度(日本海のほぼ中央部)の緯度を基準に格子の長さ を決めたものである. なお,震源域の面積に比して, 計算格子の範囲が広いので,地殻変動による震源域の 初期海面の微細な構造が津波伝播の全体像に与える影 響は小さいと仮定し, ガウス関数状の簡略化した初期 海面隆起(図3a参照)を震源海域に初期条件として 与えることとした.

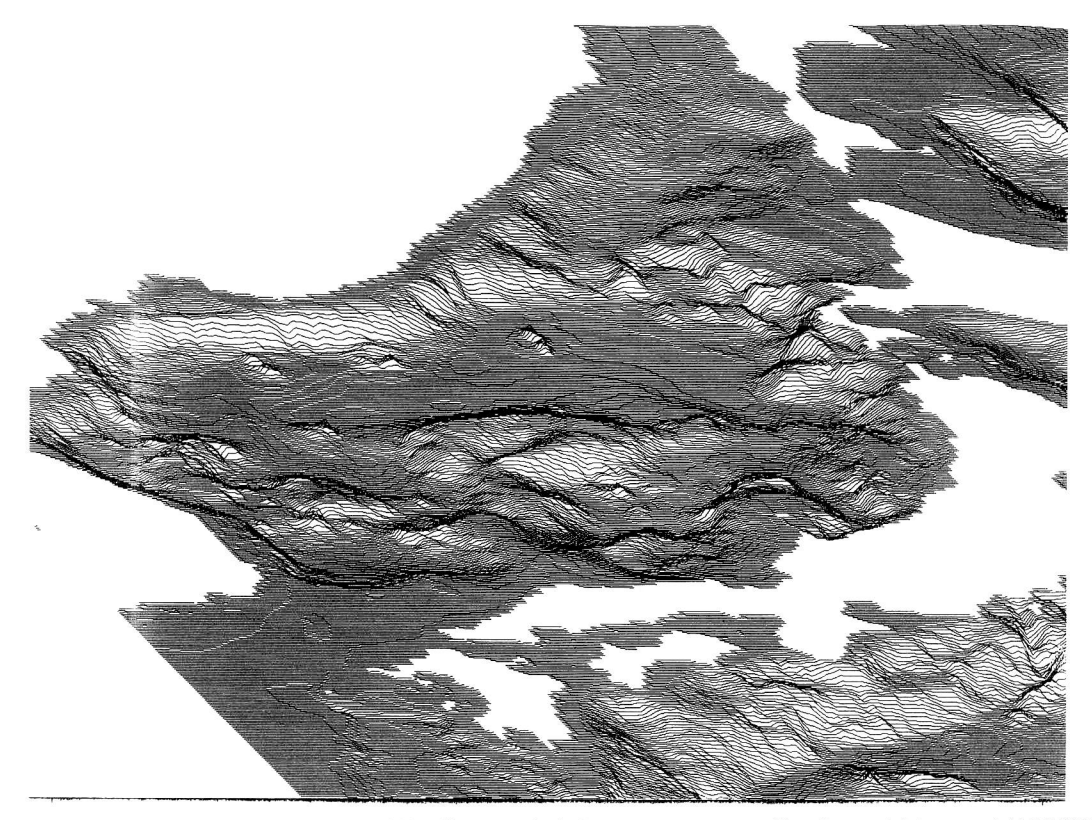

図2 1993年北海道南西沖地震の津波計算に使用した海底地形(ETOPO5から抜き出した水深データを線形補間 して格子間距離を半分に細かくした. 日本海中央部の大和堆や大陸棚の地形がよくわかる).

#### <計算時間>

計算に用いた海底地形を図2に,計算結果を図 3a~d に示す. 現象の再現計算には計算の時間刻みを 2秒として、現実の津波伝播所要時間の約2倍の時間 で済む (自作 DOS/V 機の Pentium II 300 MHz の CPUでの計算). ここで格子数が前稿(岡本, 1999) の BASIC (Pentium 150 MHz) による計算に比べ30 倍強大きくなっているにもかかわらず,計算時間が 思ったほど増大しないのは, CPUのクロックが速く なったのとLinux上のCコンパイラの作成する実行 コードの計算速度によるところが大きい.

# <計算結果>

以下に計算結果から見られる特徴を列記すると,

i) 最初同心円状だった津波の波紋の輪郭が海底 地形の深浅に応じて,次第に変形して行く (津波の 速さ〃はこの時, gを重力加速度, 九を水深とすると  $v = \sqrt{gh}$ で表され、水深にのみ影響を受ける). 震源域 に近い奥尻島や北海道西岸では精度は落ちるが波高が 大きくなる様子が観察できる (図3b). さらに時間が 経過すると波高の高い場所は海岸に沿って次第に南北 に伸びてゆく.

ii) 日本海中央部の浅い「大和堆」による波の遅延 や高まりがよくわかる (図3c). さらに時間が経過す ると, その背後の隠岐及び島根半島付近の海岸に波高 の大きな津波が集中する様子が見て取れる (図3d). 前稿で述べた島や浅海部のレンズ効果(阿部, 1996a, 1996b)の現れと考えられる. さらに時間が経過する と対馬海峡北部の大陸棚で津波の速度が急に落ちる様 子も観察される.

iii) 津軽海峡及び宗谷海峡の海峡部は水深が浅く, 波が一旦かなり遅延した後,海峡部を突きぬけて速度 が増し,同心円の貝殻状の波紋を形作るのが見える  $(\boxtimes 3d)$ .

iv) 震源域対岸のロシア極東の沿岸には波高の高 い波が何度も打ち寄せる. また, その沿岸からの反射 波が逆に日本の方向に戻ろうとして、震源域から遅れ て伝わる波と複雑に干渉した波紋を描く. これは特に 図をアニメーション表示すると顕著に観察できる.

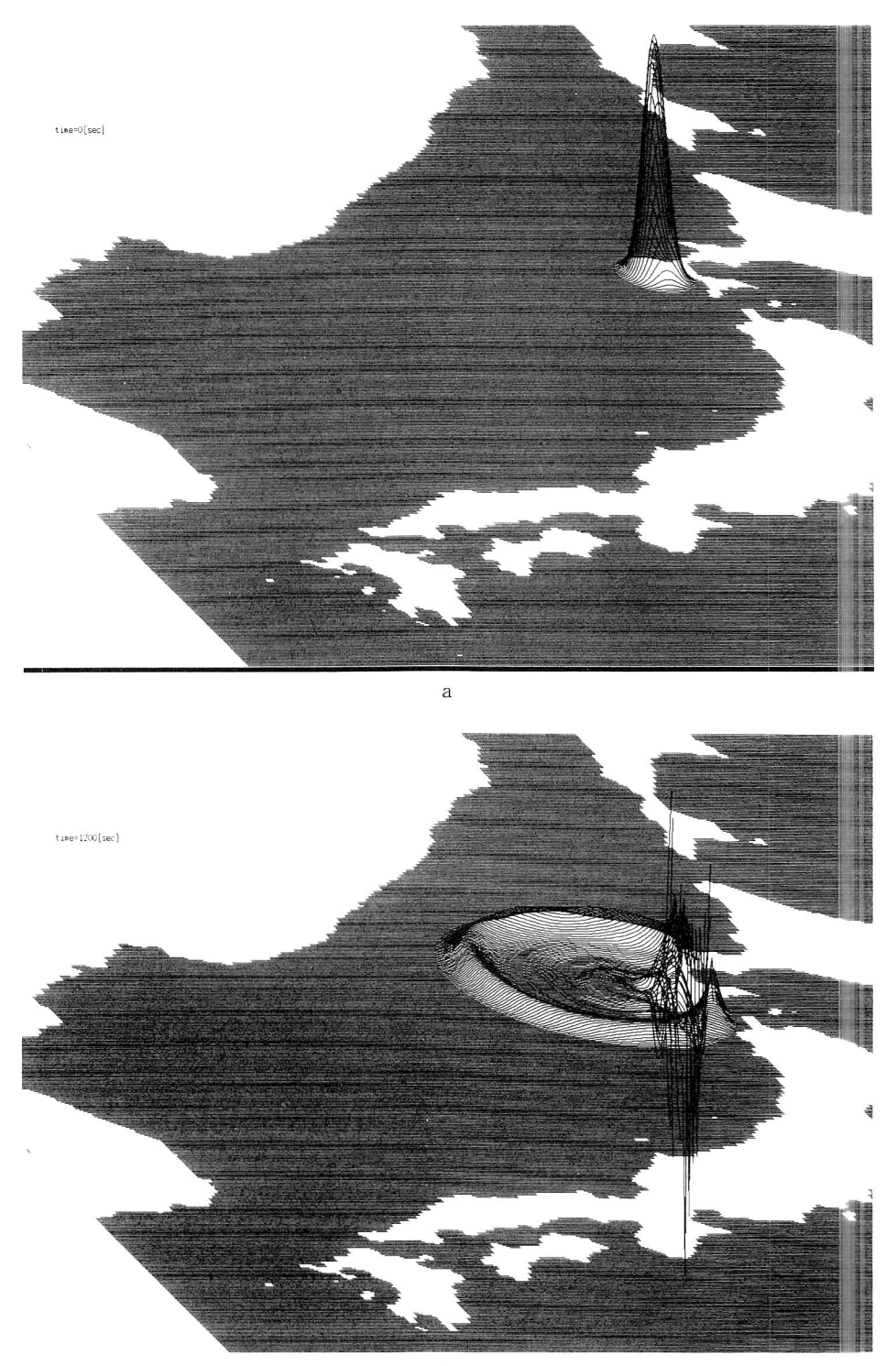

 ${\sf t}_{\sf 1Rc}.3600[{\sf sec}]$ 

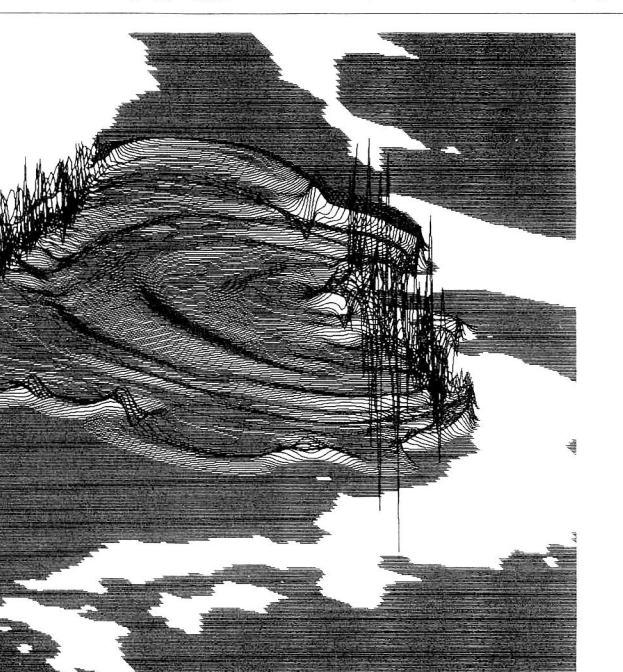

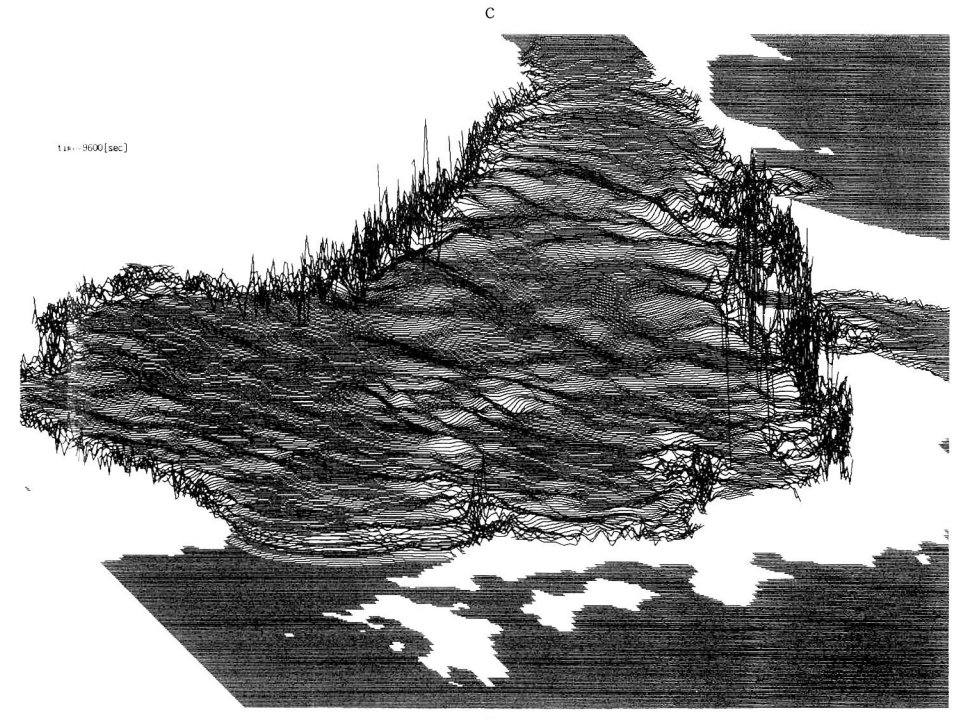

 ${\rm d}$ 

図3 1993年北海道南西沖地震の津波伝播の計算結果. 表示した時間は地震発生後の時間経過を秒で示す. aは ガウス関数状の初期海面隆起を示す. b~d にいたる過程で水深に応じて津波伝播の様子が変化するのがわ かる. cでは人和堆による波の遅延と高まりが, またdでは隠岐~島根半島にかけての海岸や能登半島付近 での高い波高が観察される.

v) さらに計算を継続すると,上記iv)の理由から, 日本海を挟んで津波の行き来が続き、長い時間にわた る沿岸の潮位の異常が再現される. など.

# <計算結果の評価>

これぐらい広い範囲になると,地球の丸みに伴う効 果やコリオリカの効果が無視できなくなる.専門家の シミュレーションではその効果を入れて,球座標など を用いた例もある(後藤ほか, 1988).例えば太平洋 をはるばる渡ってきたチリ地震津波 (1960年) など の再現にはそういった配慮も必要となろう. しかし, そういった効果を捨象した上記のシミュレーションで も,現実の津波伝播図(岡田ほか, 1994)と比較して 伝播の概略はかなりの程度正確に再現されている.教 材で用いる第1次近似としてならば十分すぎる精度 であるといえよう.ただ,沿岸での波高は同種の数値 計算と同様,正確な再現には問題が多いと考えられ る.例えば,都司ほか(1994)の報告にある,韓国東海 岸の一部での突出した被害に相当する波高の高まりな どは確認できない. この原因を作ったとされるウツ リョウ島の周囲の地形などがメッシュの粗さからよく 表現されていないためかもしれない.

# 4.2 「仮想東海地腰」による津波の伝播

次に,発生が懸念され, 日本で唯一直前予知計画が 実行に移されている駿河湾を震源とする, いわゆる想 定「東海地震」について,その津波計算を行ってみた. すでにこの地域の同種の津波数値計算は相田(1981) に詳しいが、伝播する津波の形状が図でわかりやすく 示されたわけではないので, ここで教材として, この 仮想東海地震の津波計算の経過を詳細に示しておくこ とも意味があると考える.

# <水深データと透過境界条件>

まず,水深データは4.1とは異なり, よりメッシュ が細かいJPN. 1960.2680.grdから当該水域をGMT で切り出して用いた. この格子のフォーマットはすで に述べたように,緯度方向1度につき80分割,緯度 方向1度につき120分割で,正方格子に近い値をと るようにしてある.それでも実距離は緯度34度を基 準にとると,緯度方向(4.1における△%)約1150m, 経度方向(Ay)約930mとなり, 18%だけ経度方向が 長い. そこで計算には上記 Δx, Δy の値をそのままあ てはめた.格子数は480×480で,東は銚子沖の太平 洋,西は紀伊水道,南は東海道はるか沖を計算境界と する約500km 四方の海域(陸域を含む)となる. 透 過境界条件等は前述したとおりである.

### <初期海面と地殻変動>

この計算では4.1とは異なり,計算する津波伝播エ リアに比べ、震源域が相対的に大きい. そのため, 津 波の初期条件として与える海面変動は地震の際の地殻 変動の効果を詳しく取り込んだ方がよいと考え,地震 断層変位モデルにより計算することにした.地震時の 断層のずれに伴う地殻変動の計算式は Mansinha and Smylie(1974)や松浦(1996)の式があり,本稿では後 者の式を用いた. これは地震時の断層の走向方向や傾 斜、ずれの方向及び大きさなどのパラメータから、任 意の地表(津波計算では海底)上の点の上下,水平方 向の地殻変動の変位量を計算できる. このうち,海底 の上下方向の変位成分を,海面の変化に等しいと置い た初期条件を与えている. この条件が津波の数値計算 で妥当なことは佐竹(1991)などに詳しい.

実際には,地震の際の断層のずれによる地殻変動は 瞬間ではなくある継続時間が考慮される. これをライ ズタイムとよび,一般にてで表す. しかし,本稿では 簡単のためて=0と考え,計算スタート時の海面変動 を断層モデルによる海底変位と等しいと置き,計算を 行うことにした.

### <断層モデル>

次に, この地域で予想される地震の断層モデルとし ては相田(1984)の計算に習って,石橋(1976)による 1854年安政東海地震の震源と推定される2面ある断 層モデルのうち、駿河湾側の推定断層を採用すること にした. この断層モデルの諸元を以下の表1で示す.

この計算に用いた水深データによる海底地形を図4 に,また,断層モデルによる初期海面を図5aに,計算 経過のスナップショット(画面キャプチャー)を図5b ~d に示す.

#### <計算結果>

計算結果から見られる津波の特徴を列記すると,

i) 地殻変動が陸域まで及んでいるので、駿河湾沿 岸での津波到達が極めて速い(図5b).駿河湾奥では

表1石橋(1976)の安政東海地震の断層モデルのう ち北東側(駿河湾側)断層の断層パラメータ

| 断層の長さ    | $115 \text{ km}$ |
|----------|------------------|
| 断層の幅     | 70 km            |
| 断層の上縁の深さ | $2 \text{ km}$   |
| 断層傾斜方向   | N72W             |
| 断層傾斜角    | $34^\circ$       |
| 断層の縦ずれ成分 | 3.8 <sub>m</sub> |
| 断層の横ずれ成分 | 1.3 m            |

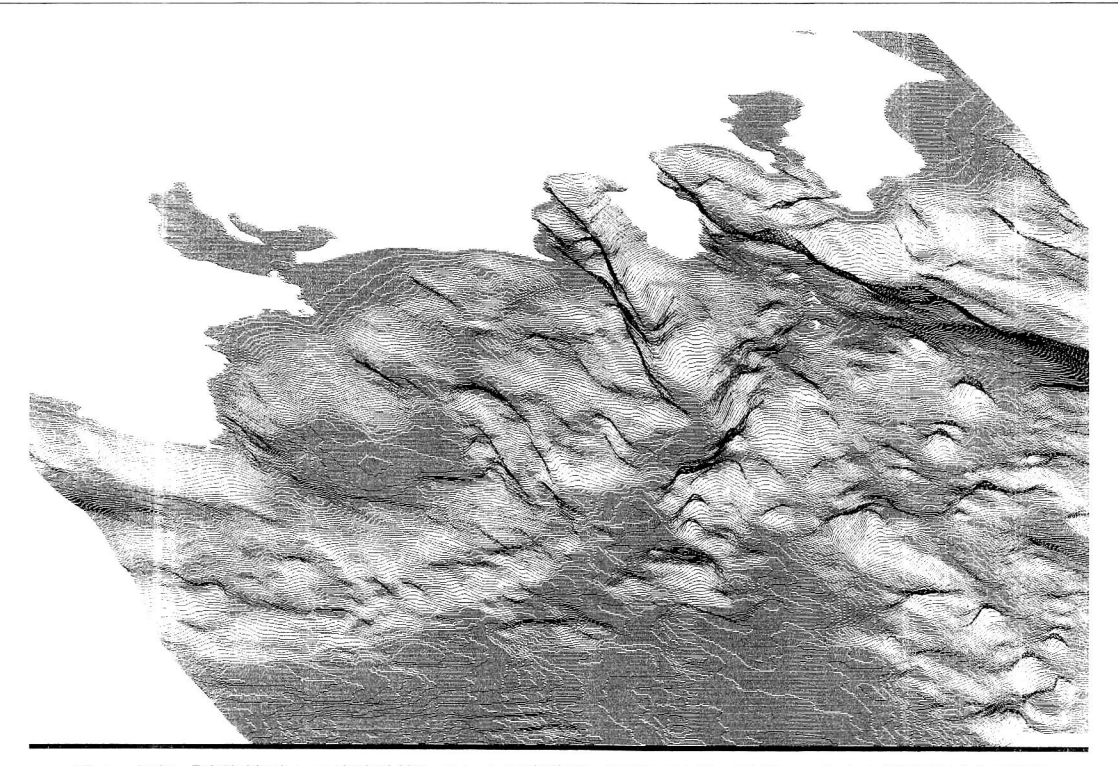

図4 仮想「東海地震」の津波計算に用いた海底地形 (JPN. 1960. 2680. grd より当該地域を GMT で切り出して使用,駿河湾から南海トラフにいたる海底谷地形が明瞭にみえる. また伊勢湾, 東京湾がそれに比べると非常に浅いこともよくわかる).

湾の地形の影響で一段と波高が高くなり, また長時間 水位変動が継続する.湾奥の特に伊豆半島側の東岸と 御前崎周辺の波高が共に高くなる様子が観察され,前 槁で少し触れた湾奥と岬地形による被害の集中の2 つのパターンと関係するように思われる.

ii) 西落ちに傾斜した逆断層という断層モデルの特 性により、初期海面変動には断層の東側だけでなく西 側にも背後に沈降域が見える. これが顕著な津波の前 に,極めて弱い前駆的な波を生じさせる. しかしそれ が引き波になるか押し波になるかの地理的パターンは 結構複雑なようである.

この点は単純な釣鐘状の初期海面隆起変位を与えた 4.1の計算とは大きく異なるところである. 逆に津波 の最初が引き波か押し波かの地理的分布は,地震が発 生した後, その震源断層モデルを決定する上で重要な 手がかりとなるとされる(例えば Abe and Noguera, 1992).

iii) 伊豆諸胎を越えるとき,島の列が一種の波よけ (例えば港におけるテトラポット)のような役割を果 たし, 島の背後の相模湾方面への波が弱まるのが確認

できる.従って相模湾及び東京湾方面では震源域への 距離が近いにもかかわらず,時間が経過しても余り大 きな波高が見えない. ただし, これには初期海面の形 が東西で非対称になっていることも関係すると思われ る.

iv) 逆に伊勢湾方面へ向かう波は、障害もなく、水 深が浅くなると共に遅延し, 波長が短くなると共に, 振幅が大きく成長していく (図5b).伊勢湾の入り口 では一旦絞り込まれるが、再び湾内で貝殻状の同心円 を描いて波が広がる様子が見える (図5c).一方,震 源域に向かって突き出た志摩半島の先端付近では、岬 地形の効果と思われるが,高い波高が何度も観察され る.

v) 房総半島の東側では外海の方の水深が深いた め、東京湾沿岸などよりずっと早く津波の第1波が到 達する.伊勢湾に対する紀伊半島の関係もこれと同様 である. また,東京湾奥,伊勢湾奥に顕著な津波の第 1波が到達するのはほぼ同時刻であることが観察でき (図5d). また,湾奥の名古屋市に面した海岸付近 の狭い領域でひときわ波が高まる時刻がある. これは

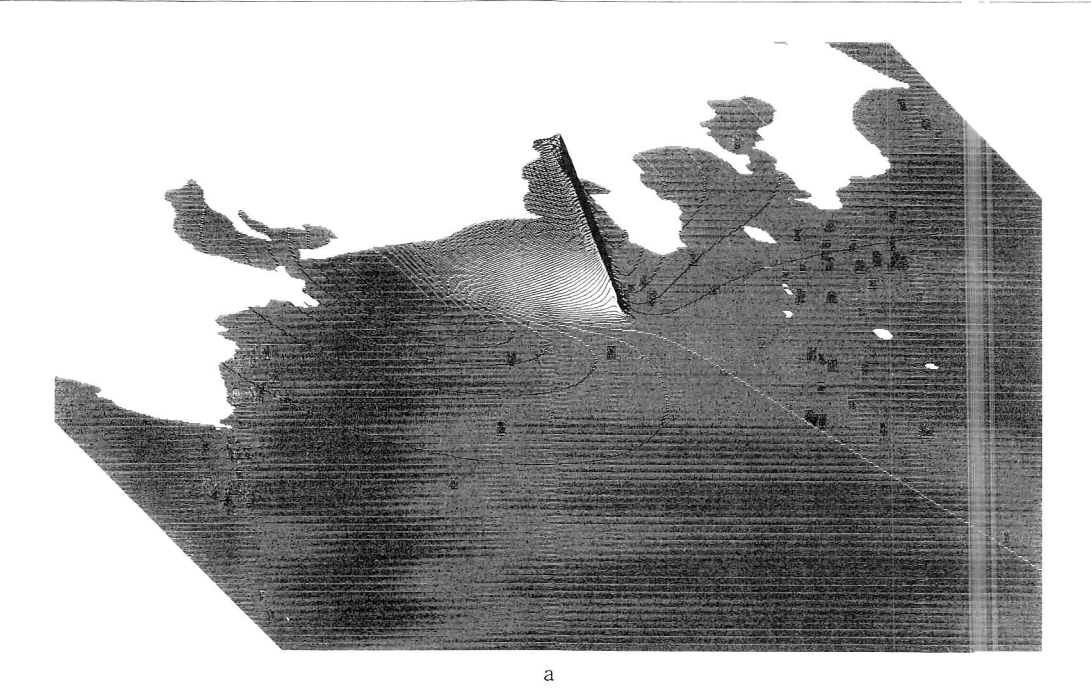

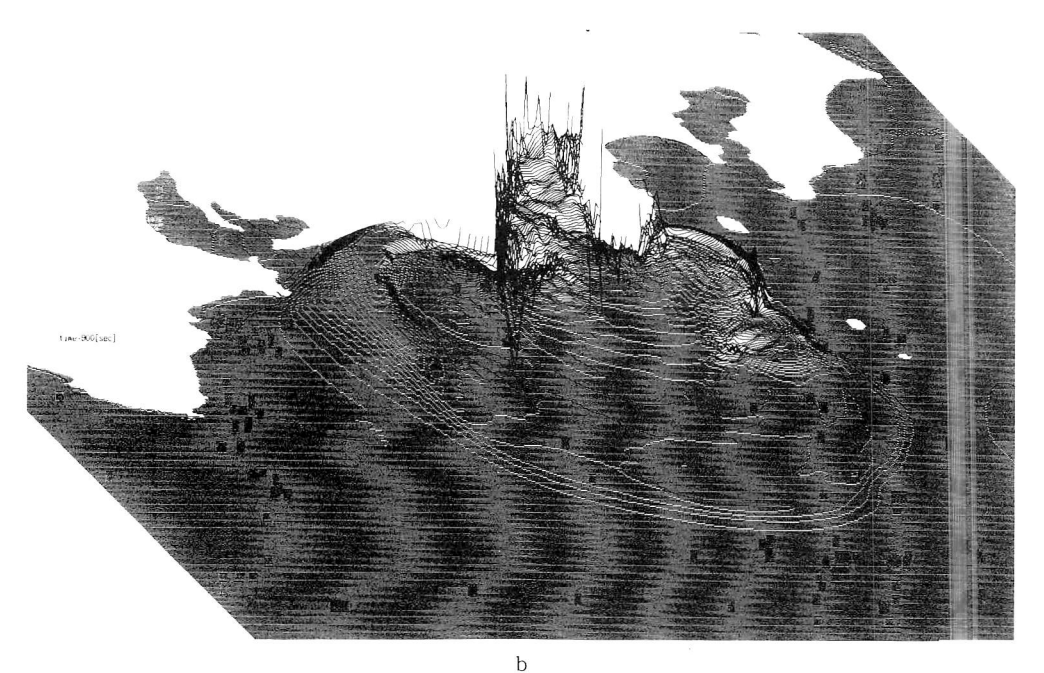

東京湾での同時刻の様子とは少し異なる点である(同 図 5d).

vi) さらに時間が経過すると駿刈湾や東京湾など で陸地での波の反射等の影響で、湾全体が固有振動す るような波がたにじるのが観察される. などの特徴が明瞭である.

# 計算結果の評価及び留意点>

この計算では駿河湾の陸地に隣接した場所が震源と 予想されるため、海岸線の凹凸と初期海面変動との関 係が興味深い. 水深データもそのためかなり細かく, 初期海面変動も詳しく計算されている. 駿河湾の海底 地形や御前I崎の岬地形など,細かな地形に応じた津波

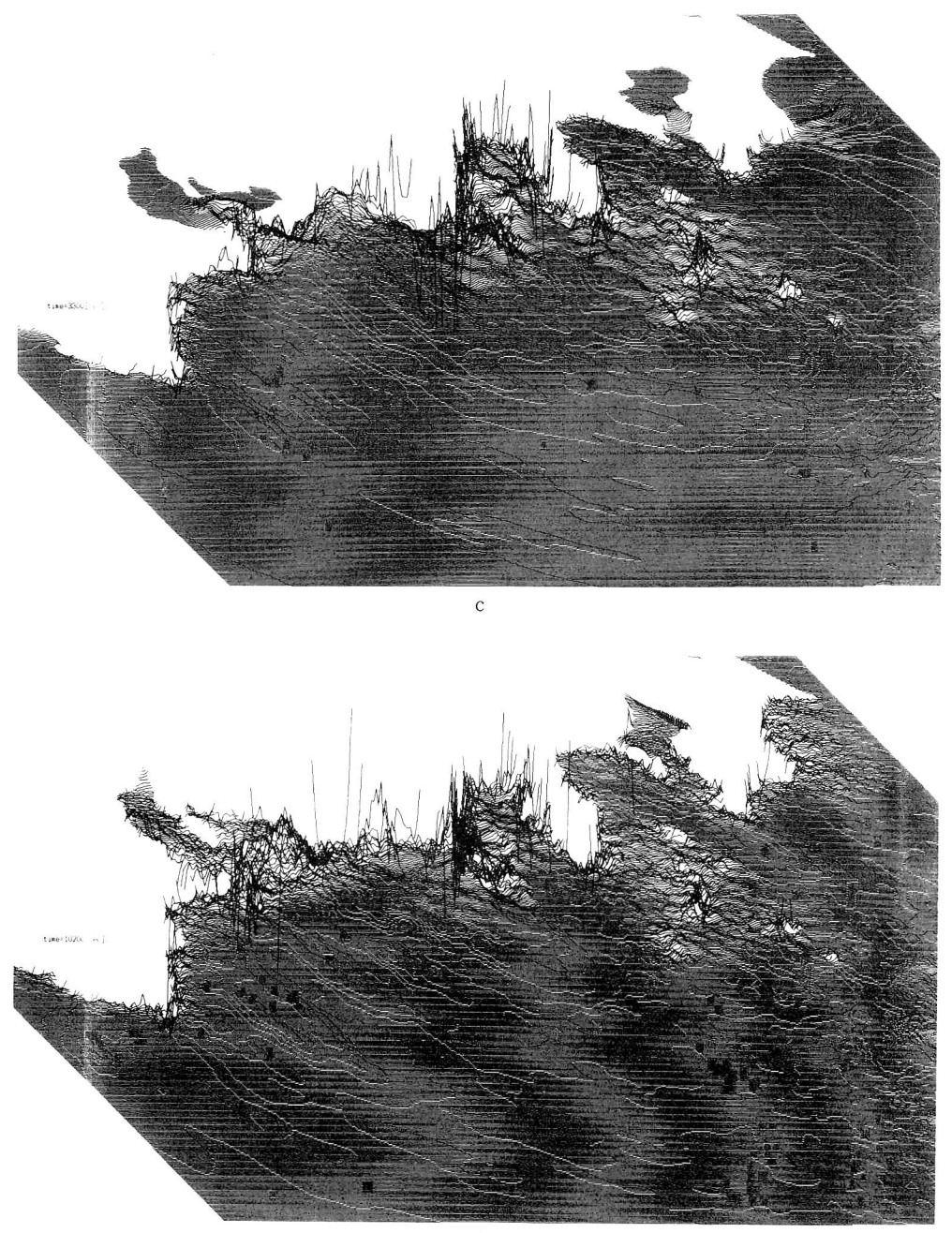

d

図5 仮想「東海地震」の津波計算の結果(経過時間を秒で示す. aは計算で初期条件として使用した |断層モデルによる海面変位を示す. 御前崎側が隆起する逆断層に対応している. b では駿河湾 |魁の高い波高と束両での非対称な波の伝播の様子がわかる. cでは"f勢湾と東京湾に侵入する津 波が見える. 全体に伊豆半島を挟んで西側で波高が高いことがわかる. dでは伊勢湾奥の高潮 位や知多半島,志摩半島付近の高い波高も観察される).

の伝播の様子を詳細に観察することができる. 4.1の 結果と同じく,津波の伝播の特性を,教室でわかりや すく示す教材として生徒の関心をひくと思われる.

ただ,実際の東海地震が上記断層モデルのとおり生 じる保証はどこにもなく, また,断層モデル自体も長 方形の断層が全面で同じ量すべるとするなど、理想化 された仮定に基づいている. その変動にかかる時間 (ライズタイムτ) も考慮されていない. 浅い湾での海 水と海底の摩擦や海岸に遡上する海水の効果などもす べて捨象されていることなどを考え合わせると,計算 結果の細かい点まで, そのまま鵜呑みにすることは大 変危険である. さらに現実に人々の生活している地域 に,近い将来起こるかも知れない災害を扱うことであ り,興味本位な扱いに陥らないよう注意したい.

5.議論と今後の展望

# 5.1議論

最後に本稿の数値計算に限って論点を整理してお く.本稿の計算の特徴は

- i)前稿に比べ広域の格子を計算に用いた.
- ii)計算式を不等格子に対応させた.
- iii) 津波の波源として断層モデルを用いた.

vi) フリーウエアのデータやOSを用いた

の4点に集約できる.以下に2つの論点に絞ってやや 一般論になるが議論しておく.

#### <再現精度と教材としての有効性>

上記4点のうちi)~iii)は津波のより現実に近い再 現,つまり自然現象への近似の精度を向上させること に寄与した. この結果, 水槽や水路のような"実物" を用いた実験では再現が難しい広い地域と複雑な地形 を対象にした津波の伝播を,精度良く, しかもくり返 し再現できるようになった. 自然現象に対する関心を 高めたり, そのメカニズムの理解を深めると言う面で は,前稿(岡本, 1999)の計算よりさらに大きな効果 を上げると期待される.

ただ, 自然現象のメカニズムをわかりやすく抽出す る教材という点に注目すると,再現精度だけを向上す ればよいという単純な見方にならない場合があること は授業での経験が教えている.複雑な現象の再現の精 度を上げたからといって, それが現象の本質を解り易 くしたかどうかは別の問題だからである.前稿で仮想 地形を用いた計算を行ったように,極端なモデル化が 効果を上げる場合も少なくない.

また,再現の精度をどこまで上げるかということ

も、計算式の複雑化や計算機の能力を考えると、現状 ではまだ限界がある.本稿の計算については不等格子 の式を用いずに、より簡単な正方格子の式(前稿)に 本稿の水深データをそのままあてはめた計算も行って みた(前稿の奥尻島周辺の津波計算はこう表現してい る). さらに地殻変動を考慮しない簡単な初期海面変 動(例えばガウス関数状の海面隆起)を仮定した計算 も東海地震の例で行ってみた. このような間略化した 計算でも、津波の速度と水深との関係など津波のメカ ニズムの重要点は十分つかむことができる.計算精度 が問題となる専門家が行う防災に直結した計算と本稿 のような教材としての計算との違いはそのあたりにも 存在すると考えている.

このような数値計算の再現精度と教材としての有効 性をめぐる議論は, 自然現象についてさらに近似を高 めて高精度な実験を行うか,逆に自然現象から重要な メカニズムのみ抽出する単純なモデル化を行うかとい う2つの相反する概念が軸になる. この問題は重要で あるが, ここでは今後の議論の展開を期待して,問題 提起だけを行っておく.

# <フリーウエア使用上での問題>

次に iv) について、少し議論する.

データやOSがフリーウエア(つまり無償配布のも の)であることは,商用のデータやOSの導入費用と 著作権の扱いに苦慮していたことから考えれば,教材 として大きな利点である. また,作成したプログラム も当然作者が了解すれば同じ扱いとすることができ る. しかし, その反面, そのデータやOSに商用のも のと同等の親切な取り扱いマニュアルやデータ運用後 の責任等は求められなくなる. フリーの科学関係の データやソフトウエアは基本的に研究者が自分の仕事 に便利なように作業した結果をいわば善意で公表して いるものが多く,商用データやソフトウエアと同じ使 い勝手は要求できない. 自ずと使用者側で使いやすい ように環境構築する作業が必要となり, その作業は結 構知識と時間を必要とする場合が多い. その上付随す るOSのインストールや計算環境の構築だけでも,PC 全般へのかなりの知識と経験を必要とし,教員が授業 の傍ら行うにはまだ高い敷居が残っている.関連情報 も書籍等ではまだ極めて少なく, どうしてもインター ネット上の情報にたよる必要があり, その環境整備と 運用にも結構費用と知識が必要であり,誰でもすぐに 取り組める状況とはとても言えない. ここでも商用 Us、フリーウエアのことごとく相反した状況が見え る.

しかし, PC関連の多くの技術がそうであったよう にこれらの問題はやがて時間と,開発に携わる多くの 人々の熱意が解決すると楽観している.本稿のような 数値計算が極めて高価なスーパーコンピュータの独壇 場であったのは, ほんの一昔前の出来事に過ぎないか らである. なお,関連して,選択したOSである Linuxの教育の場での有効性については重要な問題 であるが, この議論もここでは割愛する.

5.2今後の展望

上記議論を考慮し,津波計算の今後の展望として以 下の2点を考えている.

i) 海底地形等を思い切って単純化した仮想地形に よるモデル実験

ii) コンピュータグラフィックス(CG)を活用した よりリアルな波の表現

ii) については前稿(岡本, 1999)で少し述べた表 計算ソフトにより作成した仮想モデル地形とさまざま な仮想波源(初期条件)を組み合わせた「津波モデル 実験」の計算を行い, その結果をいずれ詳細に報告 したい. またii)については現状では,計算の便宜 を考え,津波波高の表現は単純に点や線をCRTの X-Window上に記すだけの簡単なグラフィック処理 しか行っていないが、最近3Dレイトレーシングが簡 単に行えるフリーソフト (例えばpovray3)が開発さ れてきており, これを計算結果表示に駆使して津波の よりビジュアルな表示に取り組みたいと考えている. また, プログラム上で,初期条件,水深データ等の変 更を簡単に行えるようなユーザーインターフェイスの 改良を目指したいと考えている.

6. おわりに

やっと, 日本海全域や東海沖の広大なエリアまで, 筆者の PC 内の"箱庭"では再現が可能となってきた. 巨大な自然現象の中で津波は,制限があるとは言え, 比較的簡単な基本方程式で主要な特徴が記述できる数 少ない現象の1つである(佐竹, 1991). PCの技術進 展がこのような計算を机上で可能にしたことを今でも 信じられない思いがする. しかし,その他の地学的現 象に目を向けると基本方程式が複雑であったり, メカ ニズムそのものがまだよくわかっていないものも多 **い**.

「火砕流」,「津波」,「震災」と近年立て続けに地学関 連の災害が生じているが,火山学者の小山真人氏(静

岡大学教育学部助教授)は「恐怖を植え付けるばかり の防災教育ではなく自然と共存し自然を愛でる防災教 育を望む」(小山, 1999)と書かれている.災害に関わ る一連の数値シミュレーションの開発に携わってきた 筆者にとって心打たれる提言であった。災害に関わる 教材を"脅し"や"興味本位"に墜することなく、自 然のメカニズムを解剖し, 自然の懐に迫る手段として さらに洗練させていく必要性を痛感している. なお, 本稿の計算結果の画像についてはCD-ROM等での配 布も検討しており、興味ある方は筆者あて問い合わせ いただきたい.

# 謝辞・付記

前稿に続いて, 日本歯科大学新潟短期大学の阿部邦 昭教授には,不等格子の計算式や断層変位計算及び, 草稿全般についても有益なコメントをいただいた.水 深データの取り扱いについては,工業技術院地質調査 所岸本清行氏に多くの有益なアドバイスを頂いた. GMTの使用にあたっては同じく地質調査所棚橋学氏 のWWW上のドキュメント (http://www・gsj.go.jp/ dMG/free/gmt/how\_to\_use\_GMT.html)を参考に させていただいた. 匿名の査読者の意見も本稿の改善 に有益でした. お礼を申し述べます. さらに, Linux カーネルを独力で開発し,商用ではなくフリーウエア として提供されたLinusTorvald氏を始め, Linux OSの開発に携われている方々,GMT,GNUプロジェ クト等各種科学技術計算用フリーソフトを開発し無償 で提供されている方々の見識の高さに敬意を表した い.本研究には文部省科学研究費補助金基盤研究(C) No.09680207の一部を使用しました. なお, 日本海 の津波計算で用いたETOPO5データの取り扱いは商 用データに準じているので注意されたい.

#### 引用・参考文献

阿部邦昭 (1971): 津波の数値計算と波高の予測. 海洋科 学, 3,258-264.

- 阿部邦昭 (1996a): 津波に対する島のレンズ効果 その 1. 1993年北海道南西沖地震津波. 地震, 49, 1-9.
- 阿部邦昭(1996b):津波に対する島のレンズ効果その2. 1983年日本海中部地震津波.地震, 49, 11-17.
- Abe, K. and Noguera, B. E. (1992): A Fault Model of the Sanriku Earthquake on March 21, 1960. Derived from Tsunami Waveforms. Bull. Nippon Dental Univ., General Education, No. 21, 25-38.
- Aida, I. (1969): Numerical Experiment for the Tsunami Propagation-the 1964 Niigata Tsunami and the

1968 Tokachi-oki Tsunami. Bull. Eartha. Res. Inst., 47,673-700.

- 相田勇(1981):東海道沖におこった歴史津波の数値実 験.地震研究所彙報, 56,367-390.
- 石橋克彦(1976):東海地方に予想される大地震の再検討 一駿河湾大地震について一. 地震学会講演予稿集, No. 2,30-34.
- 石川 宏 (1994): Cによるシミュレーションプログラミ ング, ソフトバンク, 263-285.
- 後藤智明・今村文彦・首藤伸夫 (1988): 遠地津波の数値 計算に関する研究一その1支配方程式と差分格子間隔 -,地震2,41,515-526.
- 加藤健二・都司嘉宣(1994): 1993年北海道南西沖地震の 断層要素の推定とその津波の特性.地震研究所彙報, 69,39-66.
- 駒澤正夫・岸本情行(1995): 日本列島周辺域の地形デー タ(1kmメッシュ).地震学会ニュースレター, 7,3-4.
- 小山真人(1999):地震学や火山学は,なぜ防災・減災に十 分役立たないのか.科学, 69,256-264.
- Mansinha, L. and Smylie, D.E. (1971) The Displacement Fields of Inclined Faults. Bull. Seismol. Soc. Am., 61, 1433-1440.
- 松浦充宏(1998):地球連続体力学,岩波書店.地球科学講 座6, 197-205.
- NOAA, National Geophysical Data Center (1988): Data Announcement 88-MGG-02, Digital Relief of the

Surface of the Earth.

- 岡田正美・中村浩二(1994):奥尻津波と検潮記録.月刊海 洋号外, No.7, 123-131.
- 岡本義雄(1995):地学教材としての数値シミュレーショ ン1 一火砕流と津波一. 平成7年度地学教育学会第 49回鳥取大会要項, 36-37.
- 岡本義雄(1998):地学教材としての火砕流シミュレー ション.地学教育, 51,97-105.
- 岡本義雄(1999):パーソナルコンピュータによる津波の 数値シミュレーション - 一奥尻島周辺海域--. 地学教 育, 52,53-62.
- パシフイック・ハイテック (1998):TurboLinux日本語 版2.0インストールマニュアル.
- Rew,R、K.,Davis,G.P.,Emmerson,S・andDavies,H. (1997): Net CDF User's Guide for C, An Interface for Data Access, Version 3, April.
- 佐竹健治(1991):最近の津波研究.地震2,44,99-112.
- 棚橋学(1996):GMT(ver、3)の特徴と使用法, http:// www・gsj.go.jp/dMG/free/gmt/how\_to\_use\_GMT html
- Wessel, P. and Smith, W. H. F. (1991): Free software Helps map and display data. EOS Trans. AGU, 72, 441.
- Wessel, P. and Smith, W. H. F. (1995): New version of the Generic Mapping Tools released. EOS Trans. AGU,76,329.

岡本義雄:パーソナルコンピュータによる津波の数値シミュレーション一Linuxを用いた広域格子一. 地学教育 52 巻, 5号, 177-190, 1999

〔キーワード〕 津波,数値シミュレーション,水深データ, Linux,GMT,断層変位,高校

〔要旨〕津波伝播を表示する計算をLinux上の広域の格子で行った.水深データに合わせて計算式を不等格 子の式に改良した. 水深データの作成についても詳述した. 1993年北海道南西沖地震津波の計算では, 日本海をわたる津波が海底地形により変化する様子が再現された.仮想「東海地震」の津波計算では,水 深のほか,初期海面の形や細かい海岸線の凹凸と津波の関係がわかりやすく再現された.

Yoshio OKAMOTO: Numerical Simulation of Tsunami Propagation Using Personal Computer -Extended Grid with Linux Operation System-. Educat. Earth Sci., 52(5), 177-190, 1999